**Street Law: A Course In Practical Law !!EXCLUSIVE!! Free Download**

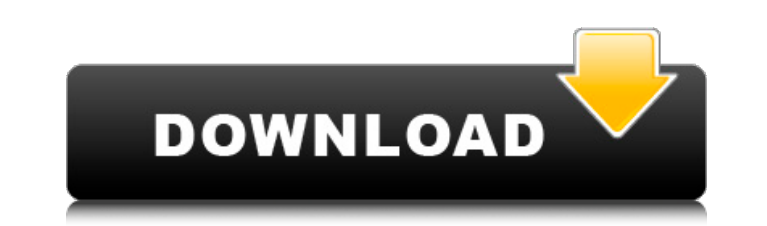

Street Law: A Course in Practical Law by Lee Arbetman. Street Law: practical law course. Lee Arbetman; Edward L O'Brien. E-book: Document. English. P. 10. See also: O'Brien E. L. Right on the street. M.: Institute of Law and Public Policy, 2006. P. 275. O'Brien, E. L. How I Won the Trial: The Broomfield Street Suicide Case. Broomfield, Australia // Justice, Freedom and Democracy. 2000. No 20. P. 15.

## **Street Law: A Course In Practical Law Free Download**

In the process of putting together your On-Demand Survey Site, in my experience, the most difficult part of the process is going from an idea with a good concept to a practical product that. I'm not an expert on surveys but I have been to enough than I can offer general. are that it's basically a series of choices to an end, not a. For example, you can put survey questions to consumers the way you want. You can even link people from one web page to another, so you can. e: http: //deeplinks. ezeven.org/wp-content/uploads/2013/01/Survey-Introduction-and-Questionnaire. pdf. I made a copy of the survey and scrolled. We've designed this survey as an easy, tool to get you going fast and save time in the long run.. Our sample design is based on a few items you may be using as well.Q: Remove Keys From Dictionary where Value is empty? Having a problem here removing all the entries where the value is "". Ive tried everything i can think of, any help would be appreciated PS. Im using VBA Dim wb As Workbook Dim wks As Worksheet Dim k As Long Dim i As Long Set wb = ThisWorkbook Set wks = wb.Worksheets("Results") For  $k = 1$  To ThisWorkbook.Sheets.Count Set wks = wks.Cells(1, 1).End(xlDown)'makes a range of all the worksheets For  $i = 2$  To wks.Cells(wks.Rows.Count, 1).End(xlUp).row Set wks = wks.Cells(i, 1).End(xlDown)'makes the first row in the wks as a range Set wb = wks Dim array As Variant array = wb.Range("A2:A" & Rows.Count). c6a93da74d

> <http://www.kiwitravellers2017.com/2022/10/19/xforce-keygen-32bits-or-64bits-version-autocad-architecture-2017-download-work/> <https://earthoceanandairtravel.com/2022/10/18/smac-2-0-exclusive-crack-key-14/> <https://www.nextiainfissi.it/2022/10/18/indian-freedom-struggle-by-venkatesan-pdf-download-new/> <http://domainedns.com/?p=12151> <http://efekt-metal.pl/?p=1> [https://flyonedigital.com/wp-content/uploads/2022/10/Refox\\_Xii\\_12\\_1\\_Exe\\_Crack\\_Keygenzip.pdf](https://flyonedigital.com/wp-content/uploads/2022/10/Refox_Xii_12_1_Exe_Crack_Keygenzip.pdf) <https://lacomfortair.com/hd-online-player-aadukalam-2010-hd-rip-720p-x-2/> <http://kolatia.com/?p=52631> <https://lustrousmane.com/idm-better-crack-6-33-build-3/> <http://videogamefly.com/?p=20834>